# **2kSPS**、**24bit Σ-Δ ADC**

# <span id="page-0-0"></span>主要特点

- 可编程转换速率: 最高 2kSPS
- 集成输入多路选择器
- PGA 噪声: 70nV(RMS)@PGA=128
- 集成双路匹配可编程电流源
- 集成低温漂 2.048V 电压基准
- 集成内部温度传感器
- 集成电源检测电路和 VREF 检测电路
- 集成自校准和系统校准
- ◼ 兼容 SPI 接口
- 集成 50Hz/60Hz 限波滤波器 (转换率为 20SPS)
- 模拟电源电压: 单电源:2.7V 到 5.25V 双电源: ±2.5V
- 工作温度范围: -40℃ 到 125℃

## <span id="page-0-2"></span>*<sup>3</sup>*应用

- ◼ 衡器应力检测
- ◼ 温度检测
- ◼ 气体分析和血液分析
- 工业过程控制和仪器仪表

# <span id="page-0-4"></span>内部框图

# <span id="page-0-1"></span>*<sup>B</sup>*产品简述

 MS5146T/MS5147T/MS5148T 是适合高精度、低成本 测量应用的 24bit 模数转换器。其内部集成低噪声可编程 增益放大器、高精度 Δ-Σ 模数转换器和内部振荡器。 MS5147T 和 MS5148T 内部还集成低温漂基准和两路匹配 的可编程电流源。MS5148T 支持四路差分输入, MS5147T 支持两路差分输入, MS5146T 支持单路差分输 入。此外, MS514XT 系列芯片还集成传感器检测 Burnout 电流源和偏置电压产生器。

MS5146T 采用 TSSOP16 封装, MS5147T 采用 TSSOP20 封装, MS5148T 采用 TSSOP28 封装。

# <span id="page-0-3"></span>产品规格分类

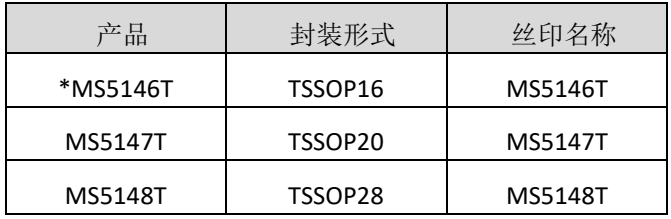

\*暂未提供此封装。若有需要,请联系杭州瑞盟销售中心

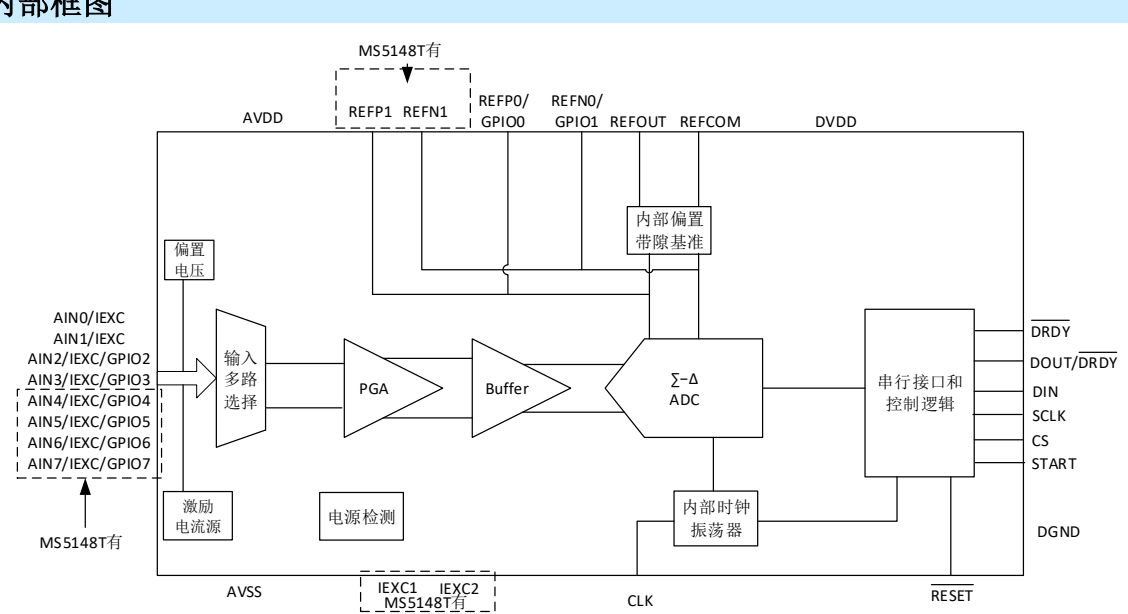

# 目录

<span id="page-1-0"></span>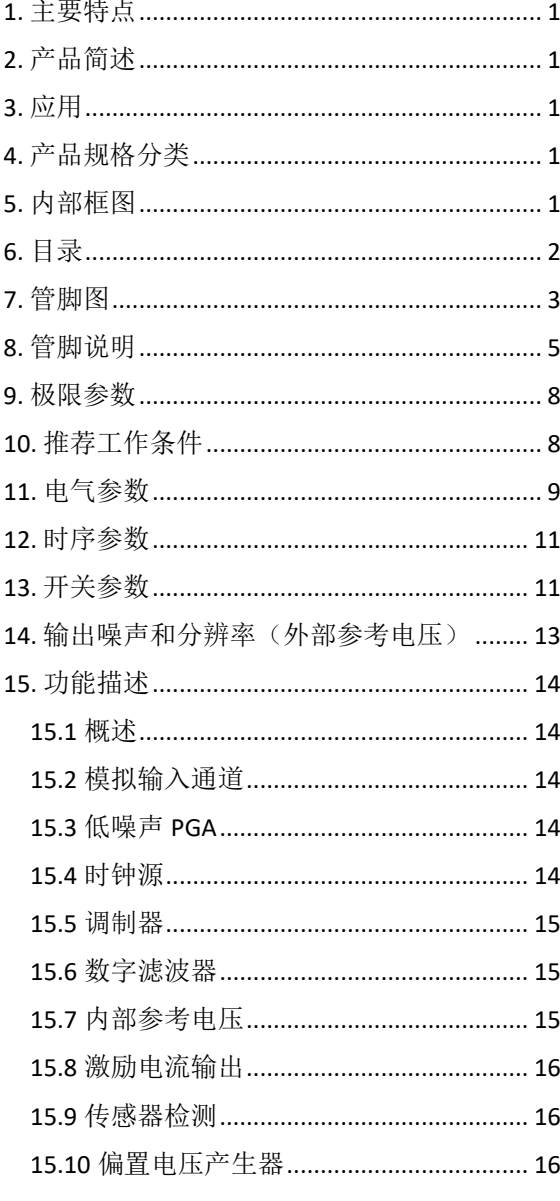

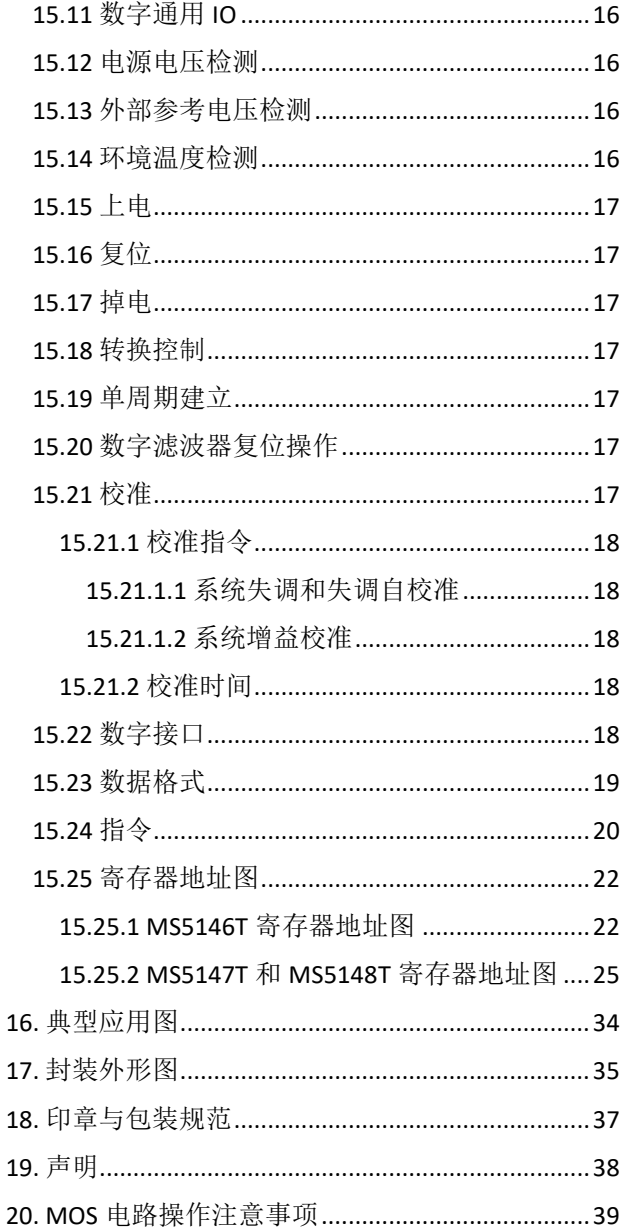

# <span id="page-2-0"></span>管脚图

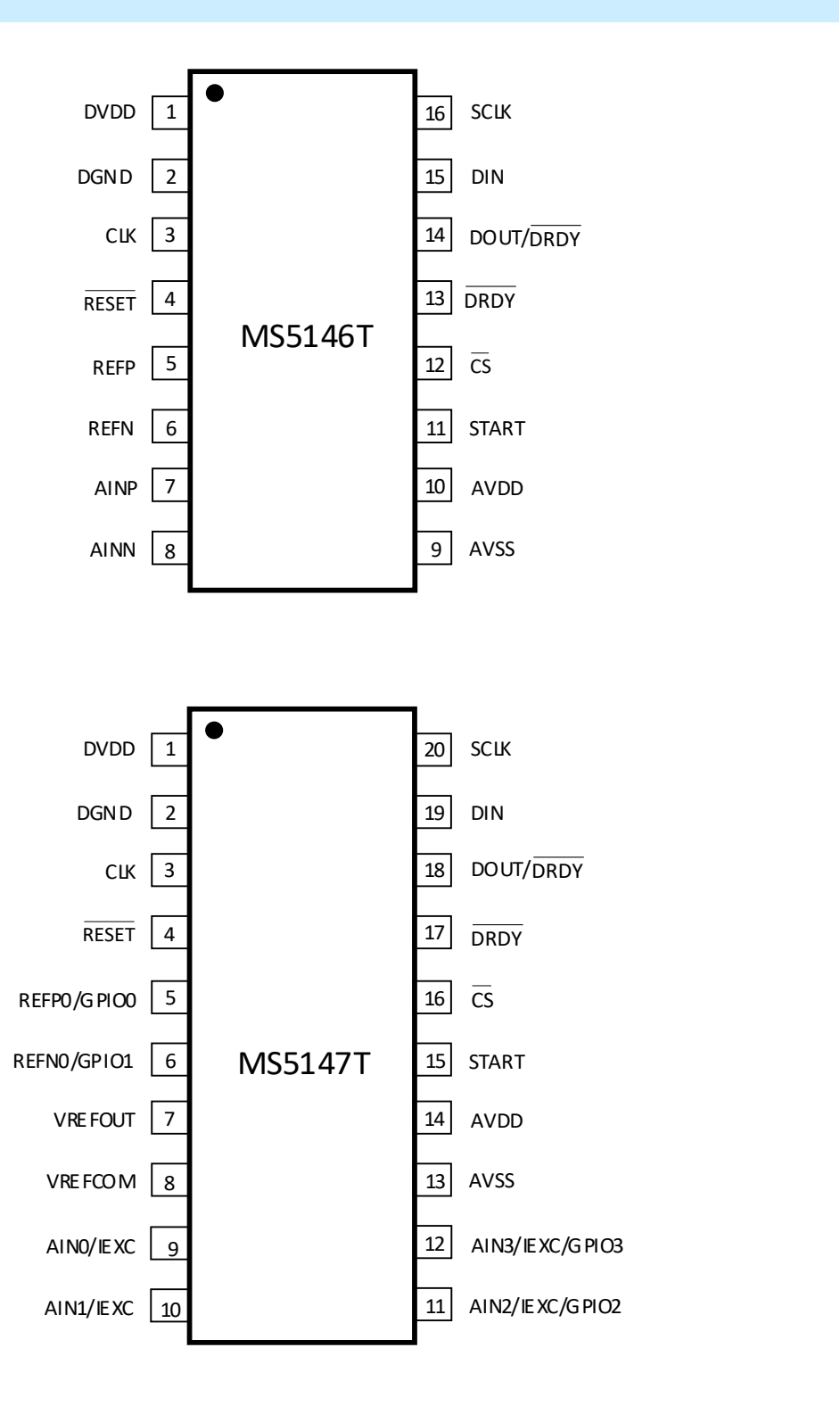

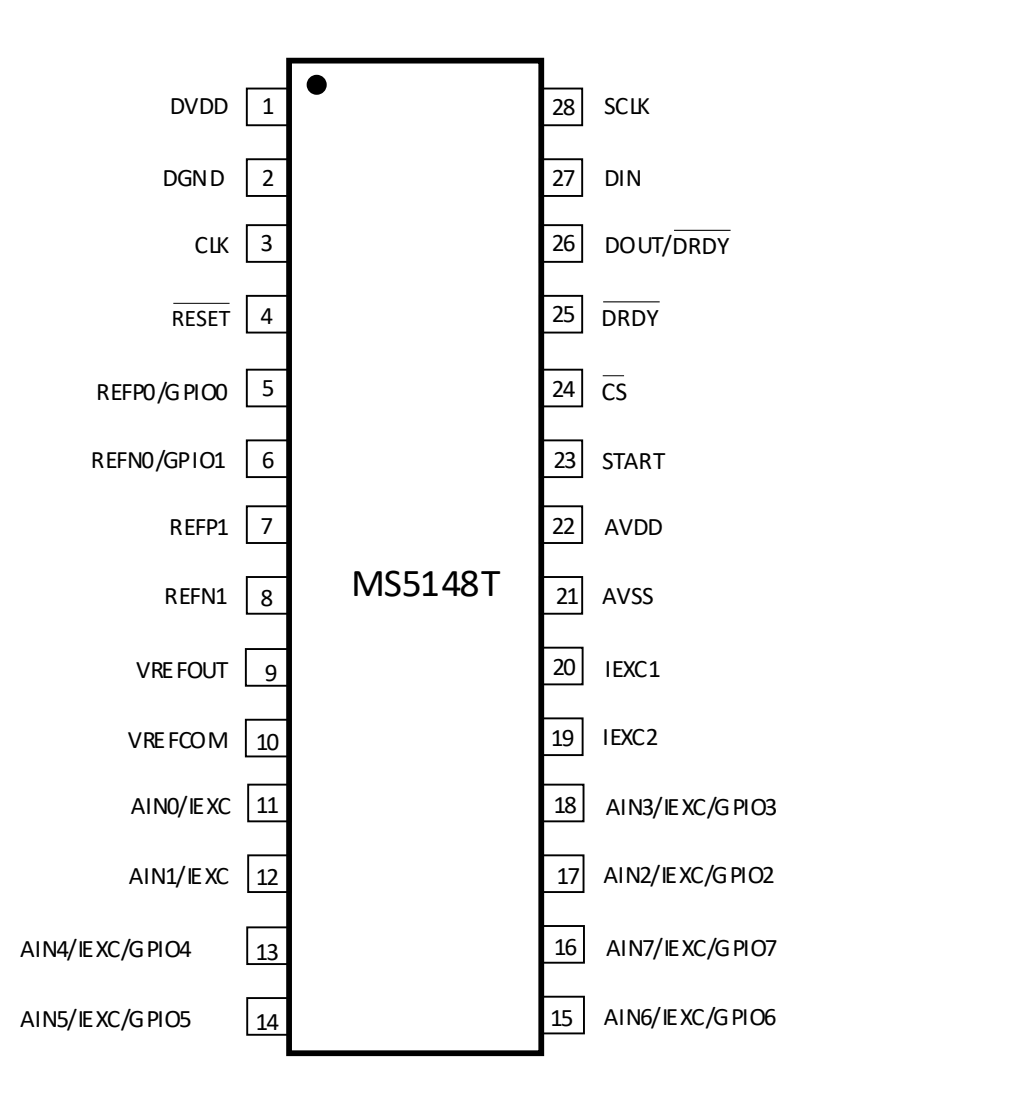

# <span id="page-4-0"></span>管脚说明

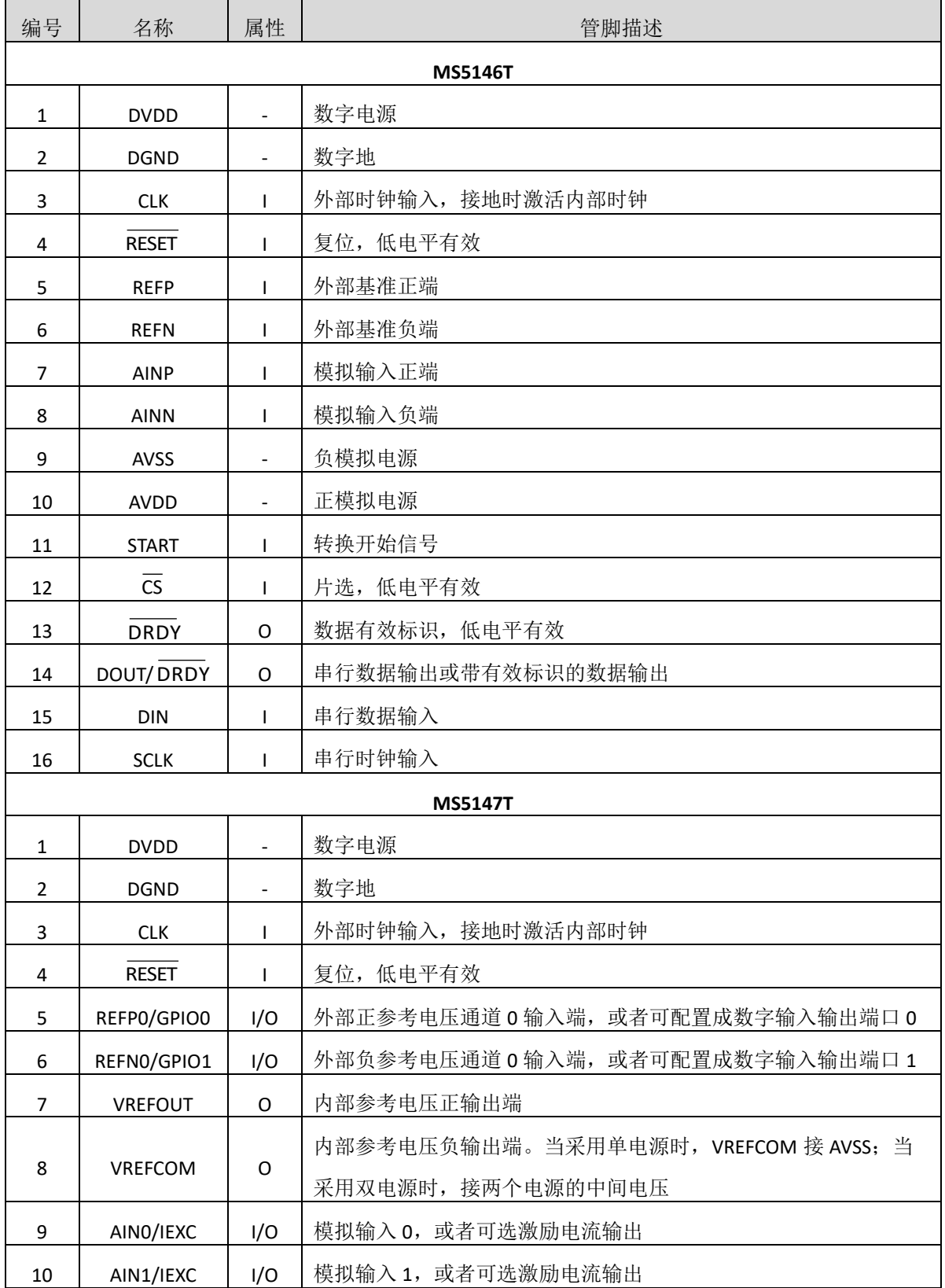

# MS5146T/MS5147T/MS5148T

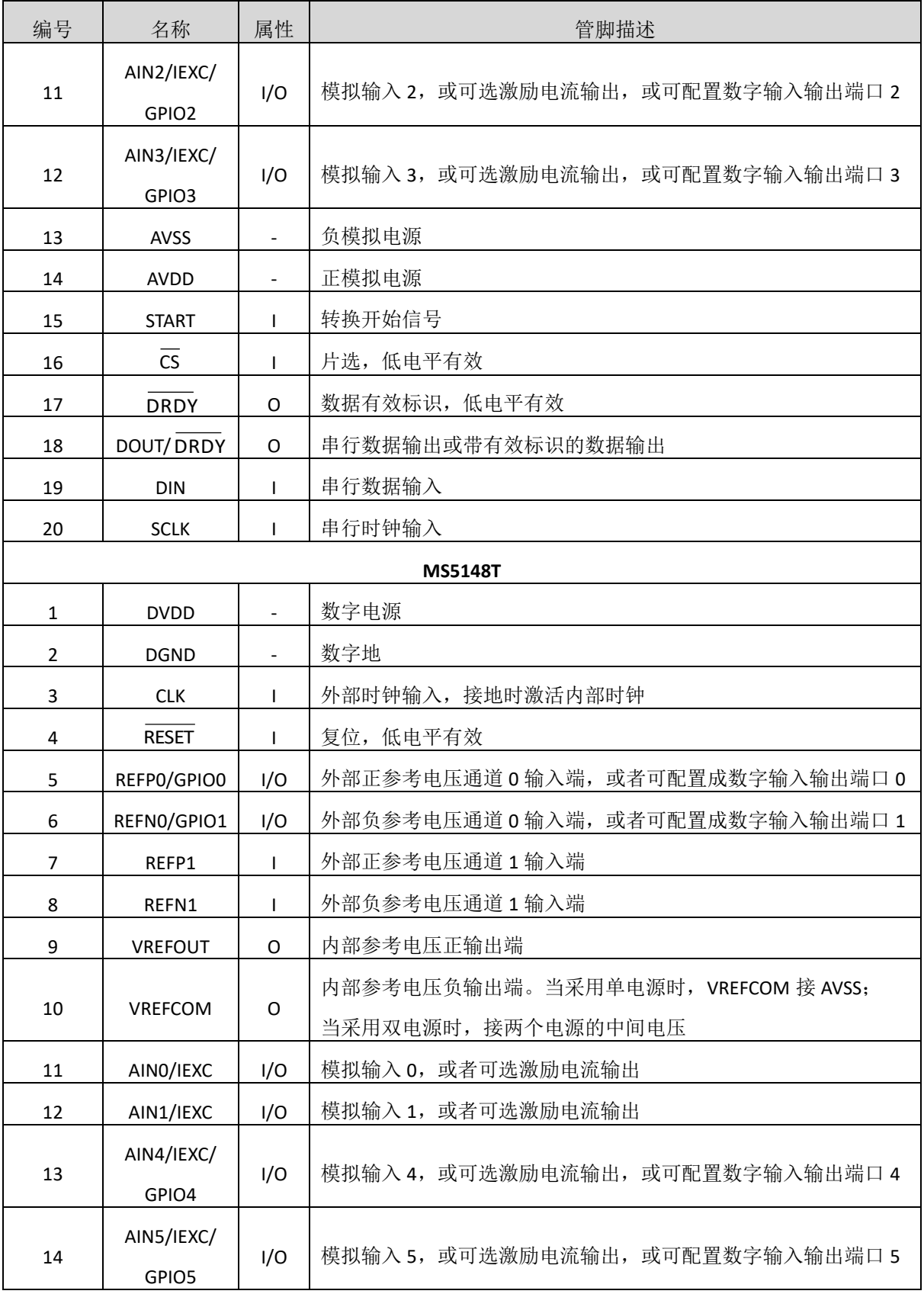

# MS5146T/MS5147T/MS5148T

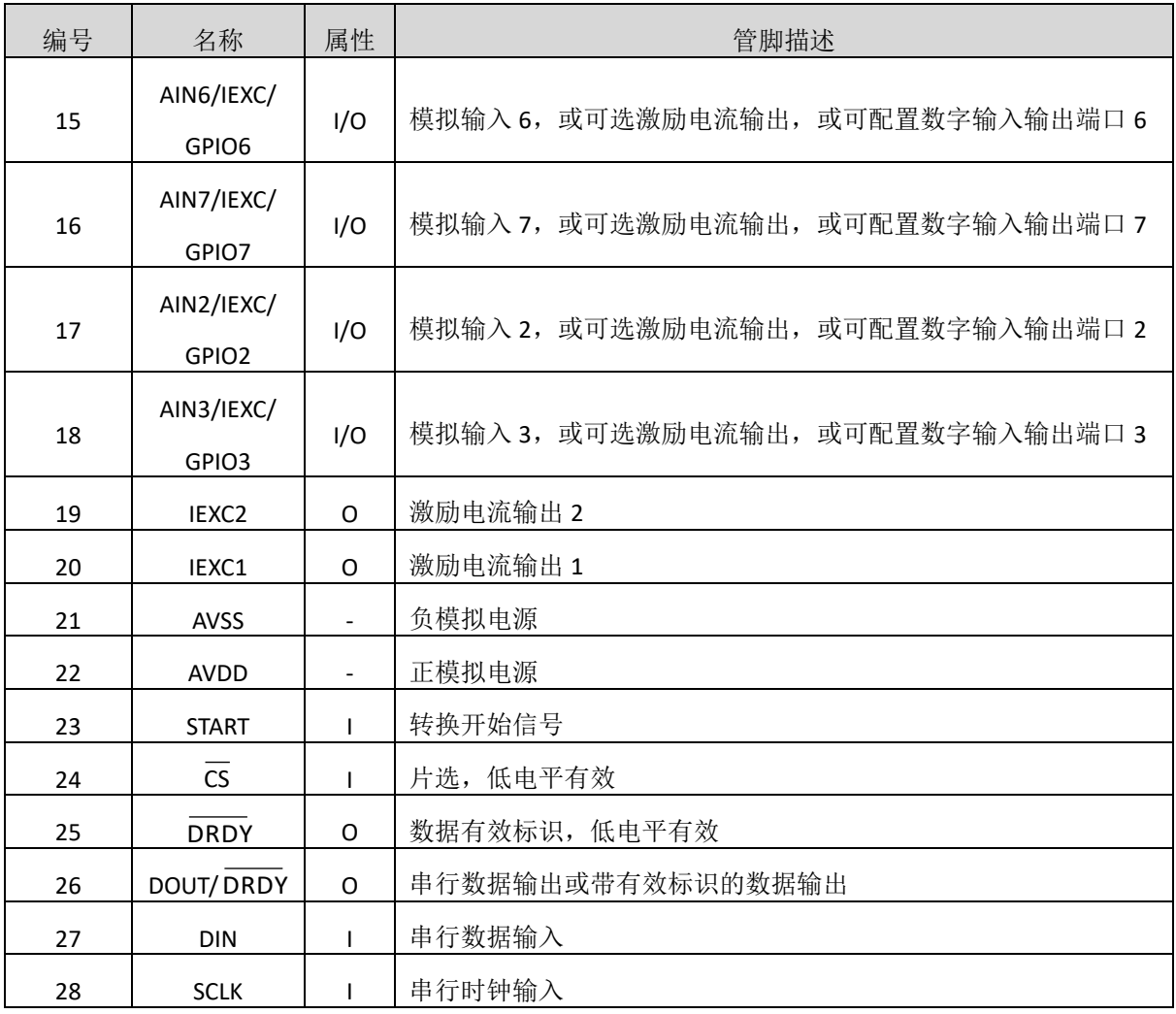

# <span id="page-7-0"></span>极限参数

芯片使用中,任何超过极限参数的应用方式会对器件造成永久的损坏,芯片长时间处于极限工作 状态可能会影响器件的可靠性。极限参数只是由一系列极端测试得出,并不代表芯片可以正常工作在 此极限条件下。

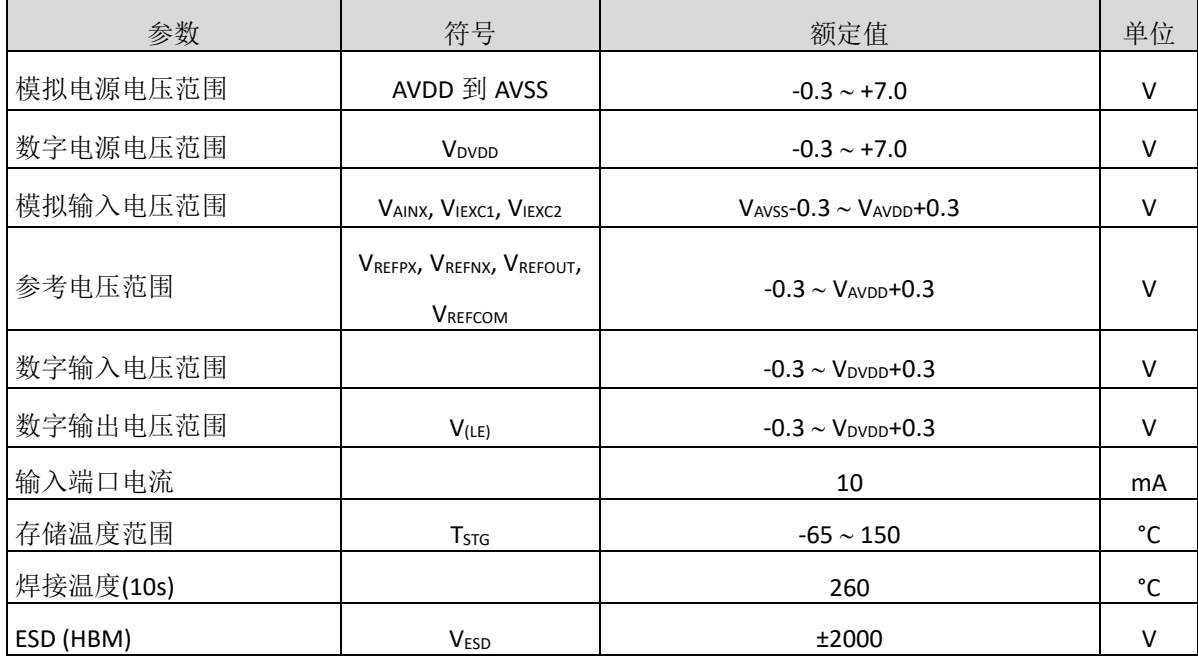

# <span id="page-7-1"></span>推荐工作条件

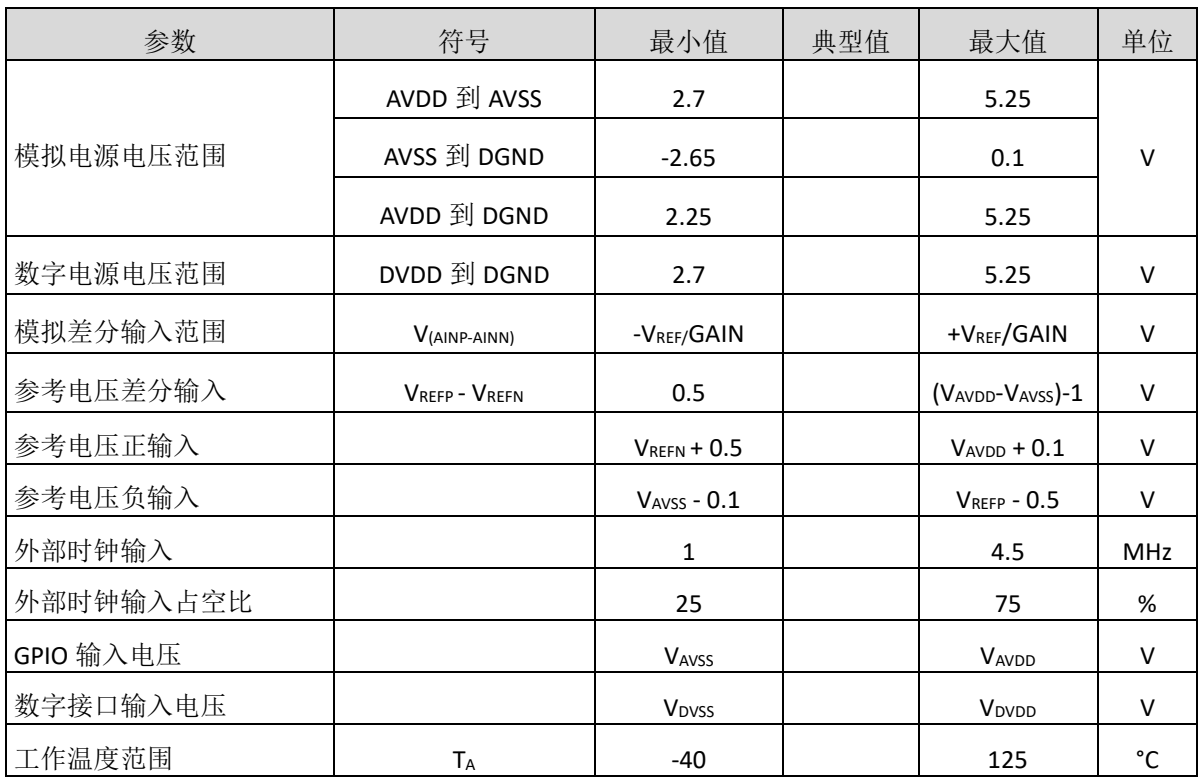

# <span id="page-8-0"></span>电气参数

 $V_{AVDD}$ =5V;  $V_{DVDD}$ =3.3V;  $V_{AVSS}$ =0V; 外部VREF=2.048V;  $f_{CLK}$ =4.096MHz。

除非另外标注,参数为全温度范围。

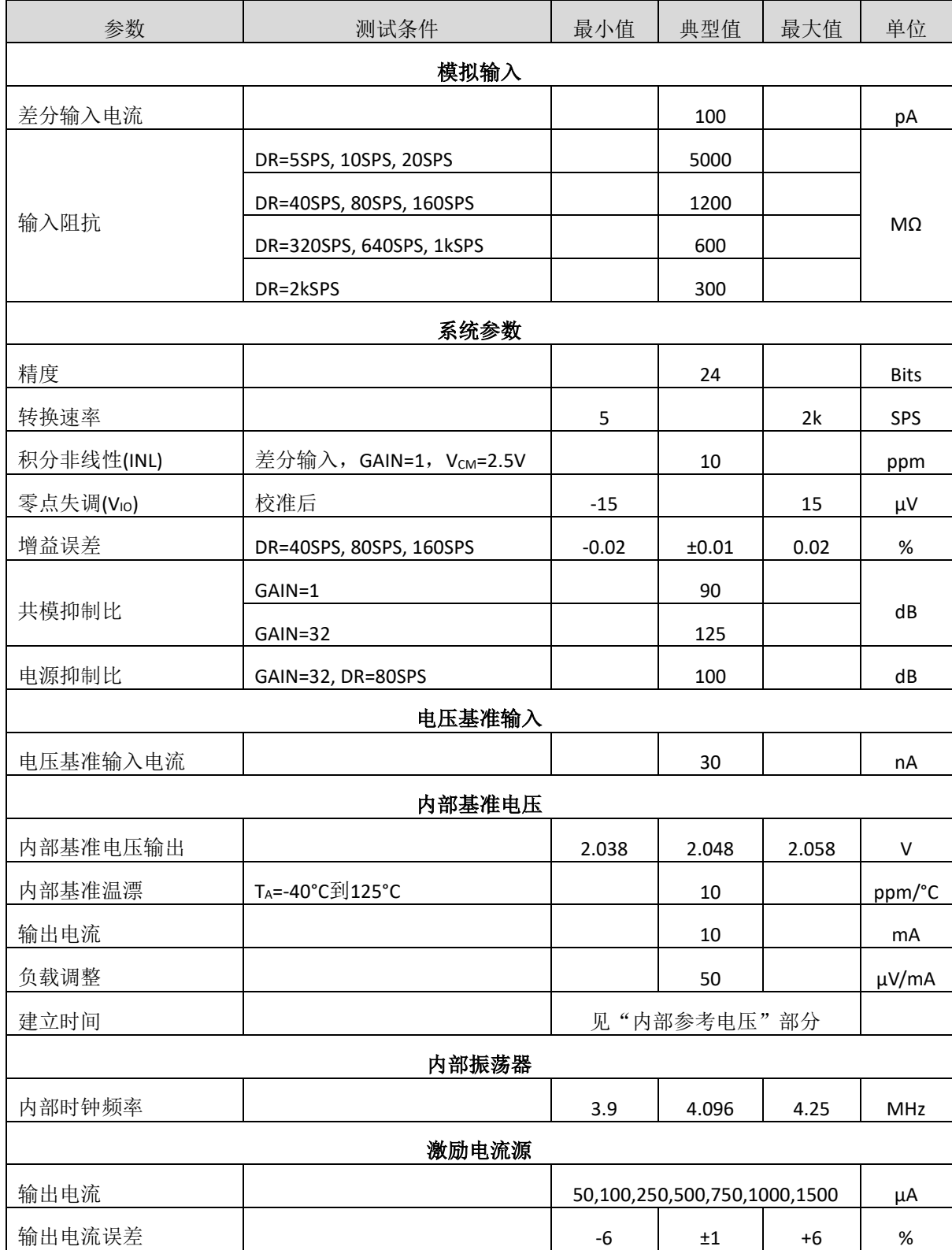

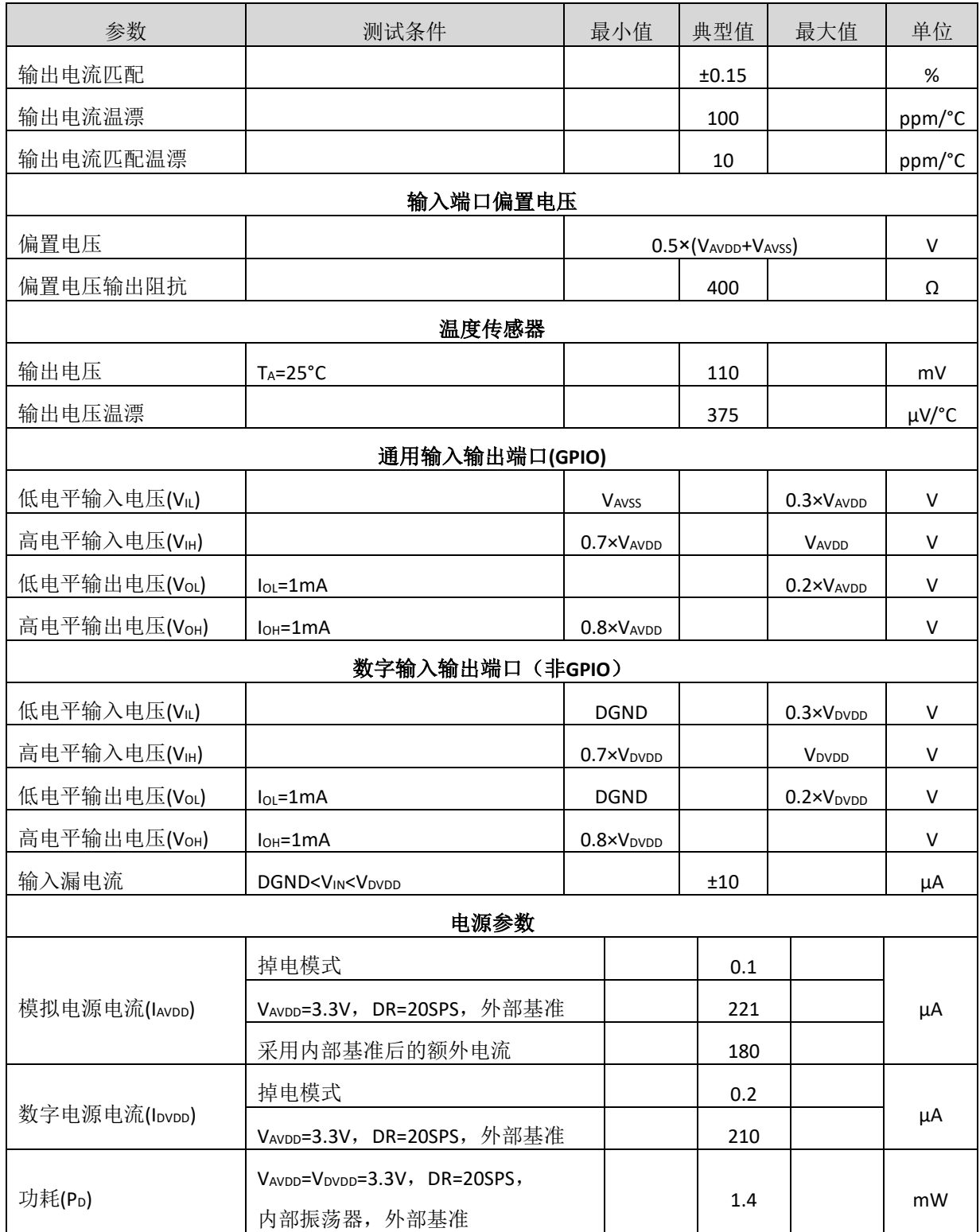

# <span id="page-10-0"></span>时序参数

V<sub>DVDD</sub>=2.7V 到 5.25V, DGND=0V, 输入逻辑 1=DVDD, 输入逻辑 0=GND。

除非另外标注,参数为全温度范围。

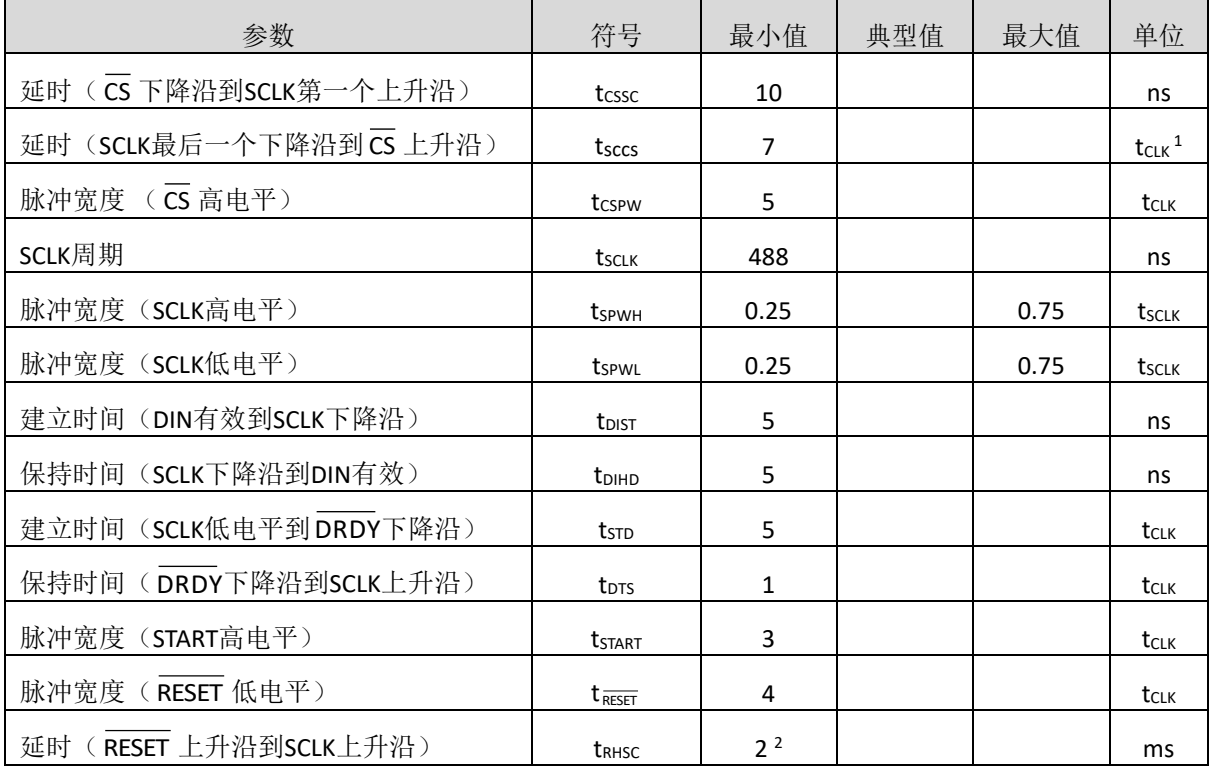

注: 1. tcuk = 1 / fcuk。默认时钟频率 fcuk = 4.096MHz。

2. 由 fcLK 决定, 该值在 fcLK = 4.096MHz 时有效。

# <span id="page-10-1"></span>开关参数

V<sub>DVDD</sub>=2.7V 到 5.25V, DGND=0V, 输入逻辑 1=DVDD, 输入逻辑 0=GND。

除非另外标注,参数为全温度范围。

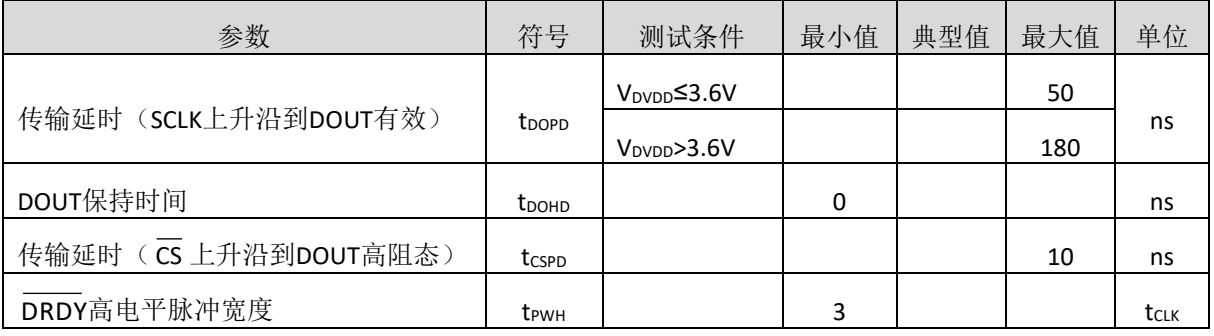

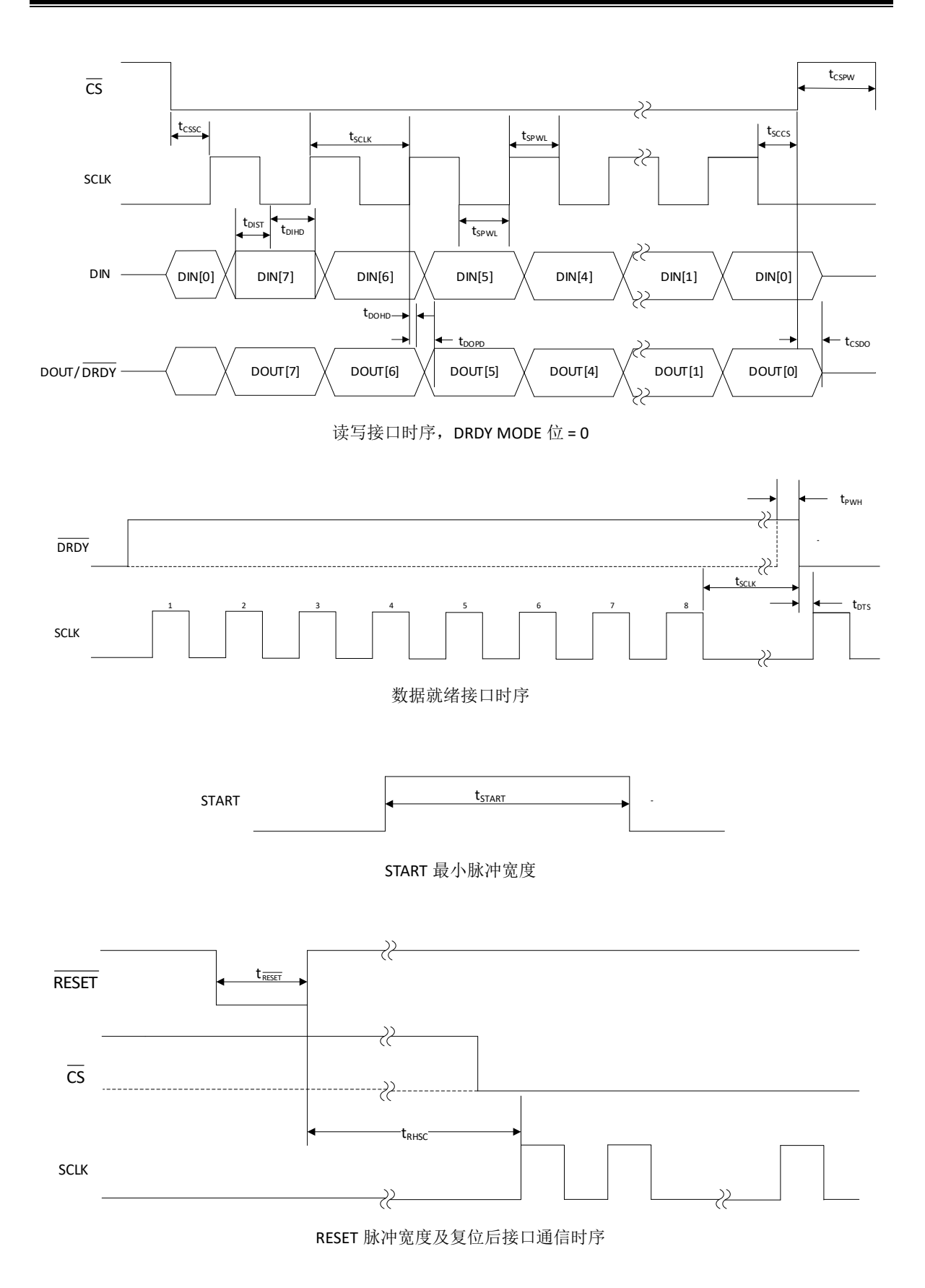

# <span id="page-12-0"></span>输出噪声和分辨率(外部参考电压)

下表给出一些增益和转换速率设置下的 MS5148T 的输出均方根噪声。所提供的数据是针对双极性 输入范围以及采用 2.5V 外部基准电压源而言。这些数值是差分输入电压为 0V 时的典型值。注意, 有 效分辨率是利用均方根噪声计算得出的。这些数值为典型值,四舍五入到最接近的 LSB。

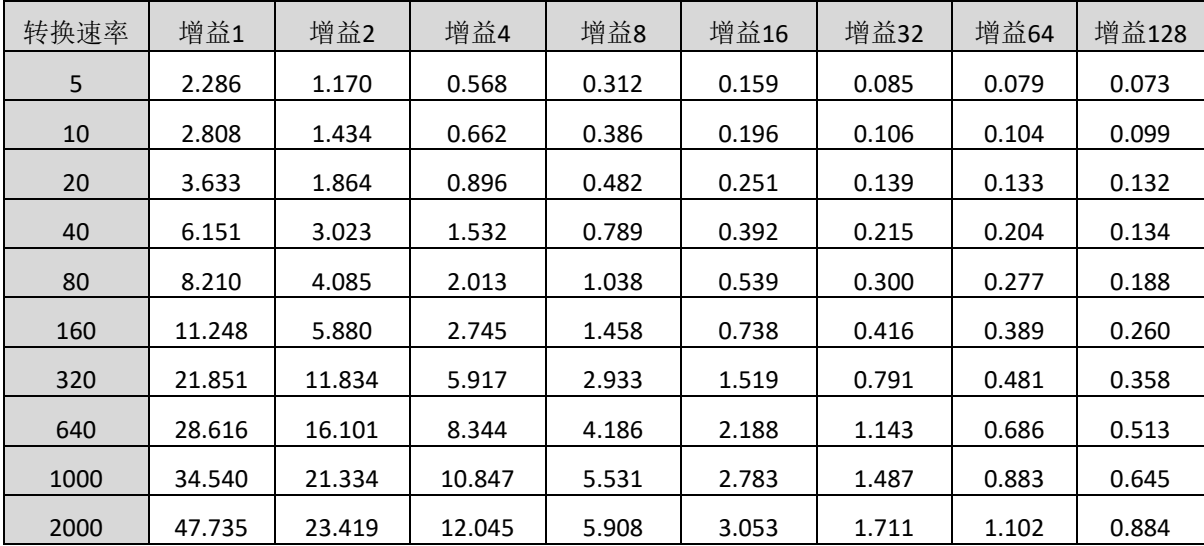

表1. 输出噪声有效值(μV)相对于增益和转换速率的关系(VAVDD=5.0V, VAVSS=0V, 采用外部2.5V参考电压)

表2. 有效精度相对于增益和转换速率的关系(VAVDD=5.0V, VAVSS=0V, 采用外部2.5V参考电压)

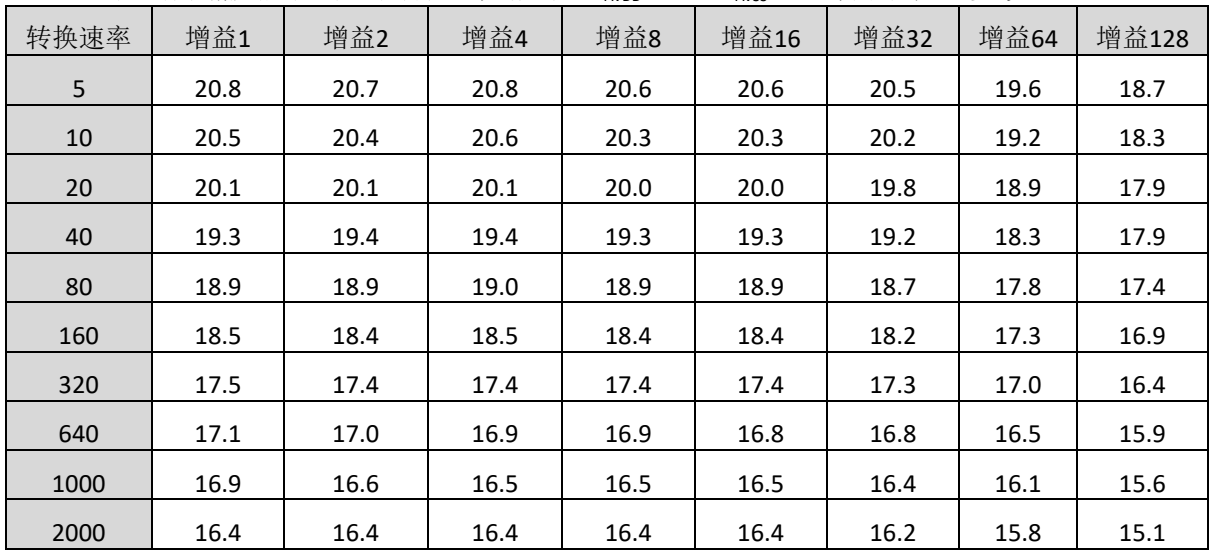

# <span id="page-13-0"></span>功能描述

# <span id="page-13-1"></span>概述

MS5146T/MS5147T/MS5148T 是高集成度的 24bit 模数转换器,集成了低噪声、高输入阻抗可编程 增益放大器、输入多路选择器、低温漂基准、∑-Δ ADC、内部振荡器和 SPI 接口。

## <span id="page-13-2"></span>模拟输入通道

模数转换器的输入通过片上多路选择器和 PGA 输入到内部调制器。MS5146T 有一对差分输入端口; MS5147T 可通过寄存器 MUX0, 配置成两路差分输入; MS5148T 可通过寄存器 MUX0 配置成 4 路差分 输入。此外,输入端口可以配置连接到内部激励电路产生器或偏置电压产生器。通过输入多路选择器 也可检测温度、AVDD、DVDD 和外部基准信号。输入端口也可配置成通用 GPIO 端口。

### <span id="page-13-3"></span>低噪声 **PGA**

MS5146T/MS5147T/MS5148T 内部集成一个低漂移、低噪声、高输入阻抗的可编程放大器。通过寄 存器SYS0,增益设置成1、2、4、8、16、32、64、128。PGA由两个斩波稳定放大器和电阻反馈组成。 PGA 的输入通过一个防电磁干扰滤波器,示意图如下:

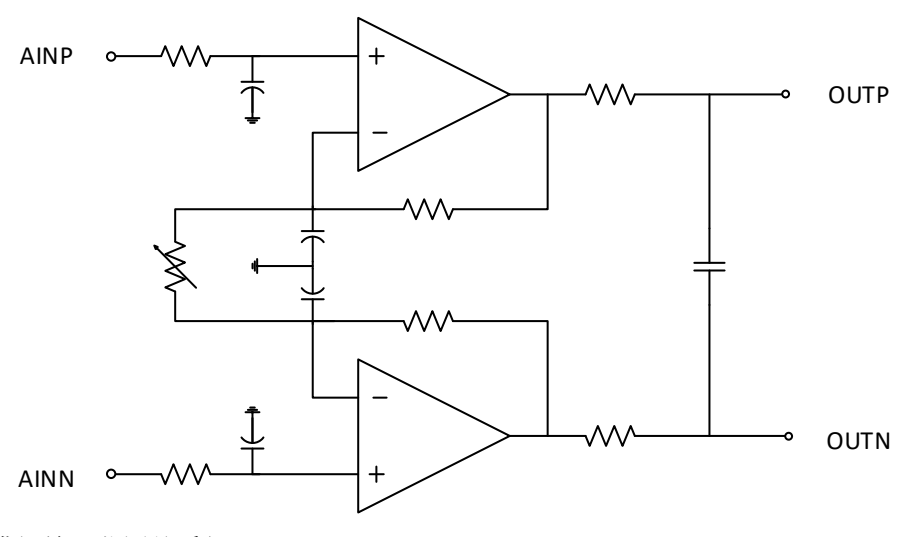

增益设置和满幅输入范围关系如下:

FSR=±VREF/GAIN

共模输入范围如下:

```
V<sub>AVSS</sub>+0.1V+0.5×GAIN×V<sub>IN (Max)</sub>≤V<sub>CM</sub>≤V<sub>AVDD</sub>-0.1V-0.5×GAIN×V<sub>IN (Max)</sub>
```
### <span id="page-13-4"></span>时钟源

MS5146T/MS5147T/MS5148T 可使用外部时钟或内部时钟。在上电或复位前,把 CLK 脚接 GND,可 激活内部时钟。在任何时候,CLK 脚接外部时钟源,都会关闭内部时钟。此时,器件会一直工作在外 部时钟模式。只有重新上电或复位,器件才会更改时钟工作模式。

## <span id="page-14-0"></span>调制器

芯片内部集成了 3 阶调制器,输出 PCM 码流到数字滤波器,调制器的时钟速率设置如下:

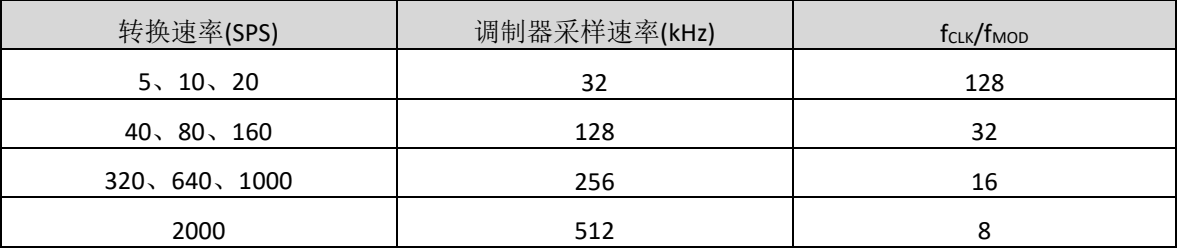

## <span id="page-14-1"></span>数字滤波器

芯片内部集成一个可编程的 FIR 数字滤波器,下表显示在 4.096MHz 外部时钟下的滤波特性。

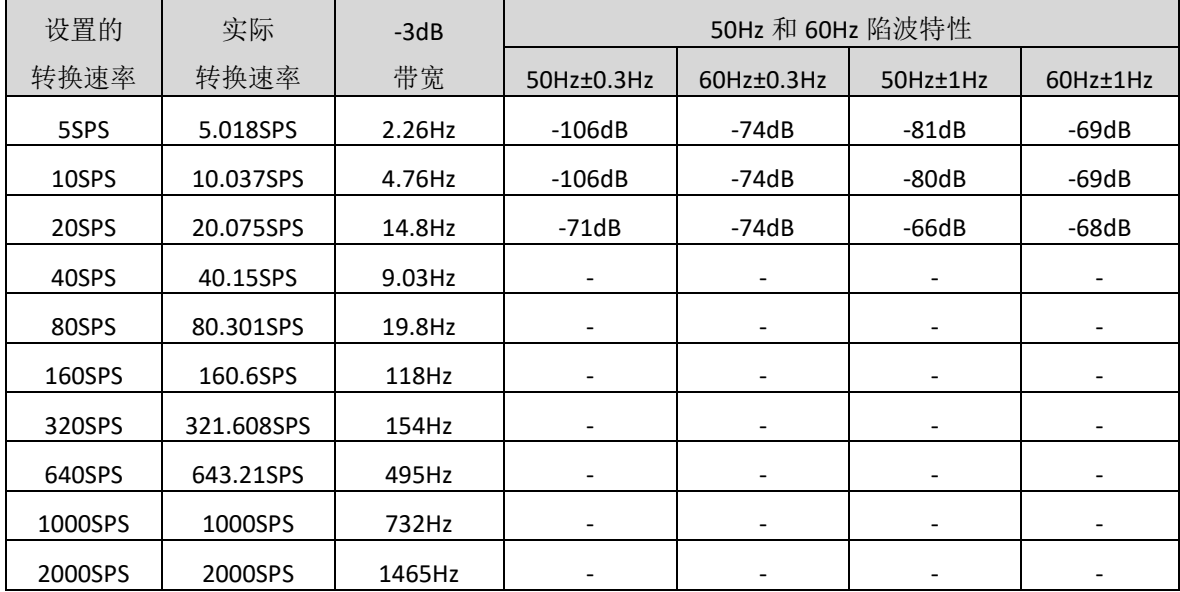

# <span id="page-14-2"></span>内部参考电压

芯片内部集成了一个 2.048V 低温漂电压基准, 电压基准输出 VREFOUT 和 VREFCOM 端需接 2.2μF~47μF 电容。较大电容有较好的噪声滤波效果, 但是基准启动时间也较大。出于稳定性考虑, VREFCOM 需要有小于 10Ω 的 AC 通路到 AVSS。下表列出基准启动时间和外围电容关系。

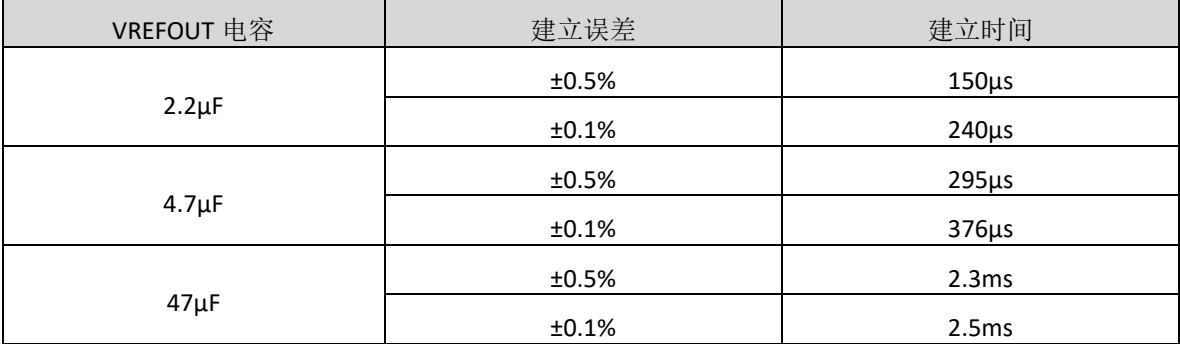

### <span id="page-15-0"></span>激励电流输出

对于 RTD 应用, MS5147T 和 MS5148T 内部集成了两路匹配的激励电流源(IDACs)。对于三线 RTD 应 用,匹配电流源可以消除线电阻误差影响。输出电流源可以配置为 50μA、100μA、250μA、500μA、 750μA、1000μA、1500μA。

### <span id="page-15-1"></span>传感器检测

通过内部寄存器可以配置 Burnout 电流(0.5μA、2μA、10μA)来检测外接传感器的失效。当传感 器处于断路状态,内部 Burnout 电流源把正输入端拉到 AVDD,负输入端拉到 AVSS,导致满幅转换输 出,这样会指示传感器过载或没有参考电压,而接近 0V 的转换输出指示可能是传感器短路。

## <span id="page-15-2"></span>偏置电压产生器

 对于无偏置的热电偶应用,芯片内部集成了偏置电压产生器,电压为模拟电源电压的中间电平。 如下表所示,对于不同电容的传感器,偏置电压建立时间不同。当偏置电压应用于多个通道时,可导 致应用的通道内部短路,所以必须限制流过器件的电流。

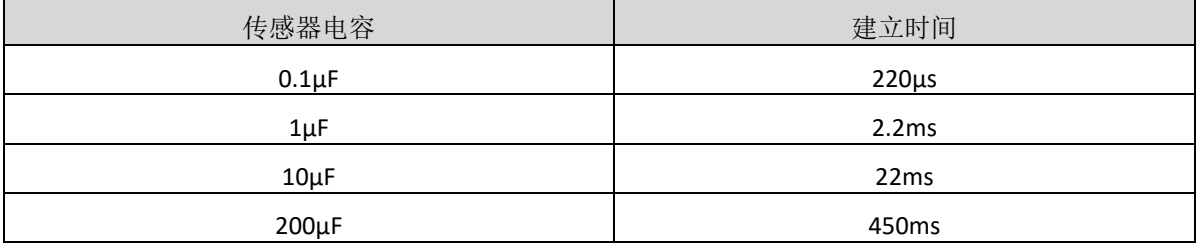

# <span id="page-15-3"></span>数字通用 **IO**

通过寄存器,可以控制模拟输入复用端口的属性,可配置成模拟输入或 GPIO, 寄存器 IOCFG 控制 是否作为数字 IO, 寄存器 IODIR 控制数字端口的输入输出特性, IODAT 控制数字输入输出的具体数据类 型。

# <span id="page-15-4"></span>电源电压检测

芯片内部集成数字和模拟电源电压检测功能,检测结果是 1/4 的电源电压。

# <span id="page-15-5"></span>外部参考电压检测

 芯片内部集成外部参考电压检测功能,检测结果是 1/4 的实际外部参考电压。检测外部参考电压 时,必须使能内部集成基准电压。

# <span id="page-15-6"></span>环境温度检测

 芯片内部集成环境温度检测功能。当打开温度检测功能时,两个二极管的阳极连到模拟输入。在 室温下,二极管输入压差为 110mV,温漂为 375μV/°C。

## <span id="page-16-0"></span>上电

芯片上电过程中,内部上电复位电路产生一个复位脉冲,可复位全部数字电路,复位时间为 216 个 系统时钟周期。复位过程中, SPI 接口不能操作。建议上电后执行一次复位操作。

# <span id="page-16-1"></span>复位

 当 RESET 脚变低时,触发芯片内部复位,所有寄存器复位到默认值。当系统时钟为 4.096MHz, RESET 脚上升沿到来后,芯片会在 2ms 后退出复位状态。芯片复位也可通过设置 RESET 指令执行。

## <span id="page-16-2"></span>掉电

芯片使用 SLEEP 指令或把 START 置低, 进入掉电模式。

## <span id="page-16-3"></span>转换控制

通过 START 的上升沿,芯片可精确控制转换周期的开始。转换完成后,芯片内部 DRDY置低。当寄 存器 IDAC0 中 DRDY MODE 位值为 1 时,输出 DOUT/ DRDY在转换完成后置低。转换完成后且 START 为 低电平时,芯片自动进入掉电模式,当下一个 START 上升沿到来后,内部模拟电路需要 32 个 f<sub>MOD</sub> 时钟 周期的建立时间。

当 START 为高电平时,芯片会连续转换。

芯片转换也可通过 SPI 指令来执行,使用 WAKEUP 指令可唤醒一次转换过程,当使用指令控制时, START 必须置高。另外,发送 SYNC 指令,可立刻开始一个新的转换过程。对寄存器 MUX0、VBIAS、 MUX1 和 SYS0 任意一个寄存器进行写操作,都会复位数字滤波器,相应也会重新启动一次转换。

# <span id="page-16-4"></span>单周期建立

对于所有的增益和转换率设置,MS5146T/MS5147T/MS5148T 可以完成单周期建立。在转换率为 2kSPS 时, 改变配置寄存器需要使用 WREG 指令, SCLK 时钟周期不能超过 520ns, 相邻两个寄存器字节 不能超过 4.2μs。另外,当开始对四个地址寄存器进行多个写操作后,需等待至少 64 个系统时钟周期, 才能执行其他写指令。

# <span id="page-16-5"></span>数字滤波器复位操作

 当芯片执行下列操作时,会复位数字滤波器:发送 RESET 指令、对MUX0、VBIAS、MUX1、SYS0四 个寄存器进行写操作、发送 SYNC 指令和 START 脚出现上升沿。

# <span id="page-16-6"></span>校准

 在转换结果输出前,要进行失调校准和增益校准。ADC 转换结果首先减去零点校准值(存在 OFC 寄存器),后乘以增益校准系数。

> 输出数据 = (输入-OFC[2:0]) × FSC[2:0] 400000h

# <span id="page-17-0"></span>校准指令

芯片提供三种校准指令:系统增益校准、系统失调校准和失调自校准。

# <span id="page-17-1"></span>系统失调和失调自校准

 系统失调校准可以校准芯片内部和外部的失调误差。系统失调校准可以通过发送 SYSOCAL 指令来 触发,失调自校准可以通过发送 SELFOCAL 指令来触发。在失调自校准期间,配置的输入通道和外部电 路断开,在芯片内部短接到电源电压的中间值,转换完成后更新 OFC 寄存器。

# <span id="page-17-2"></span>系统增益校准

系统增益校准信号通路上的增益误差,可通过发送 SYSGCAL 指令来激活。

## <span id="page-17-3"></span>校准时间

校准激活后,芯片会进行 16 次相应的转换,并把转换结果求平均后计算校准值,这可以提高校准 精度。校准所需时间如下:

## 校准时间=50/fcLK + 30/fmop + 16/fpata

# <span id="page-17-4"></span>数字接口

芯片提供兼容 SPI 的串行通信接口和数据就绪信号。

**CS**

CS 引脚用于激活 SPI 通信。CS 必须在数据传输之前和 SPI 通信期间置低。当CS 为高时,DOUT/ DRDY引脚进入高阻态。因此,串行接口将被重置,并忽略此时的读取和写入。 DRDY引脚独立于 CS 工作。即使 CS 为高时, DRDY仍可指示新的转换已完成,并在 SCLK 响应后被强制置高。

将 CS 置高仅停用 SPI 通信,数据转换及数据就绪功能仍能继续工作。

# **SCLK**

SCLK 用作串行通信的时钟。数据在 SCLK 下降沿由 DIN 输入, 在 SCLK 上升沿由 DOUT 输出。

**DIN**

数据在 SCLK 下降沿由 DIN 输入, 即使在数据被读出时, 芯片也会识别写入的指令。因此, 在读取 数据过程中,若不想同时向芯片发送其他指令,请在 DIN 上发送 NOP 指令。

# **DRDY**

DRDY引脚变低电平表示一次新的转换完成,同时转换结果存储在缓冲器中。在 DRDY转换为低电 平后,SCLK 必须在 tors 内保持低电平,以便将转换结果同时载入缓冲器和输出移位寄存器中。 DRDY引 脚变低电平后,在 SCLK 的第一个下降沿被强制置高。 DRDY 引脚在变低电平后,如果未通过 SCLK 上的 时钟信号置高, 那么新的数据就绪时, 将产生一个时间为 tpwH 的高脉冲。

# **DOUT/ DRDY**

DOUT/DRDY引脚有两种模式:仅数据输出(DOUT)模式和含数据就绪(DRDY)功能的 DOUT 模式。 DRDY MODE 位决定该引脚的功能。当 CS 置高时,DOUT/ DRDY引脚变为高阻态。

当 DRDY MODE 位置 0, 该引脚仅作为 DOUT 使用。数据从 MSB 开始, 在 SCLK 上升沿读出。

当 DRDY MODE 位置 1,该引脚包含 DOUT 和 DRDY功能。当芯片处于停止连续读取数据模式时, 该模式无效。

DRDY MODE 仅作用于 DOUT/DRDY引脚,而对 DRDY引脚无影响。

当 DRDY MODE 位置 1 且新的转换完成时,若 DOUT/ DRDY为高,则将变低;若 DOUT/ DRDY为低, 则将先变为高然后变低。类似于 DRDY引脚, DRDY/ DRDY引脚上的下降沿信号代表新的转换结果已就 绪。当读出数据时,只能发送 NOP 或其他不会重新加载数据输出寄存器的指令。DOUT/DRDY将在读取 数据中的第一个 SCLK 下降沿后变高。

## **SPI** 复位

可通过将 CS 引脚拉高,仅复位串行接口而不复位寄存器和数字滤波器。将 RESET 引脚置低,可复 位串行接口以及所有数字功能模块,并开启一次新的转换。

当 CS 一直保持低电平时,必须以完整的 8 位作为一个字节写入寄存器,否则会导致 SPI 通信异常, 芯片将无法识别指令。若 SPI 空闲时间超过 64 个转换周期, 将会重置接口。

# 掉电模式下的 **SPI** 通信

当 START 引脚为低或者芯片处于掉电模式,只能发送 RDATA、RDATAC、SDTAC、WAKEUP 和 NOP 指 令。RDATA 指令可用于重复读取上一次转换结果。

# <span id="page-18-0"></span>数据格式

芯片输出数据格式为 24 位二进制补码。LSB 计算公式为:

1 LSB =  $(2 \times V_{REF}/$  Gain)  $/ 2^{24}$  = +FS  $/ 2^{23}$ 

正满幅输入(FS)[V<sub>IN</sub> ≥ (+FS - 1 LSB) = (V<sub>REF</sub> /Gain - 1 LSB)]的输出码为 7FFFFFh,负满幅输入(V<sub>IN</sub> ≤ -FS = -

VREF /Gain)的输出码为 800000h。下表为不同输入信号的理想输出码。

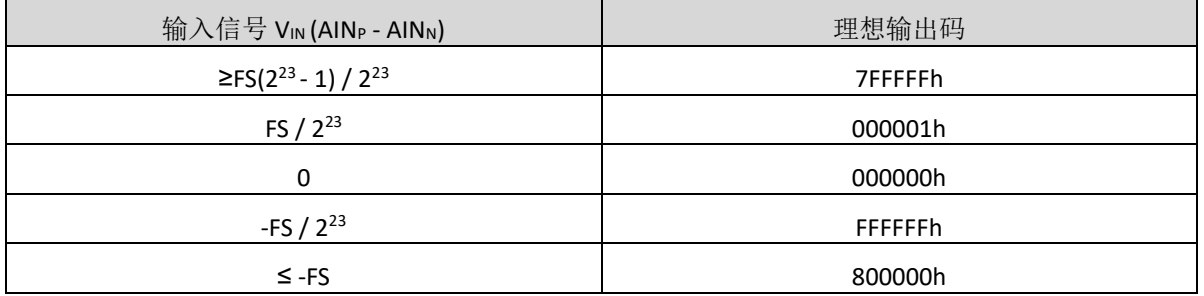

# <span id="page-19-0"></span>指令

可通过 13 个指令来控制芯片。其中对于芯片寄存器数据的读写指令(RREG 和 WREG), 需要额 外的字节作为指令的一部分。NOP 指令可用于仅读出芯片数据,同时不发送其他指令。

1. n = 读写寄存器数 - 1;

2. r = 寄存器地址;

3. x = 任意值。

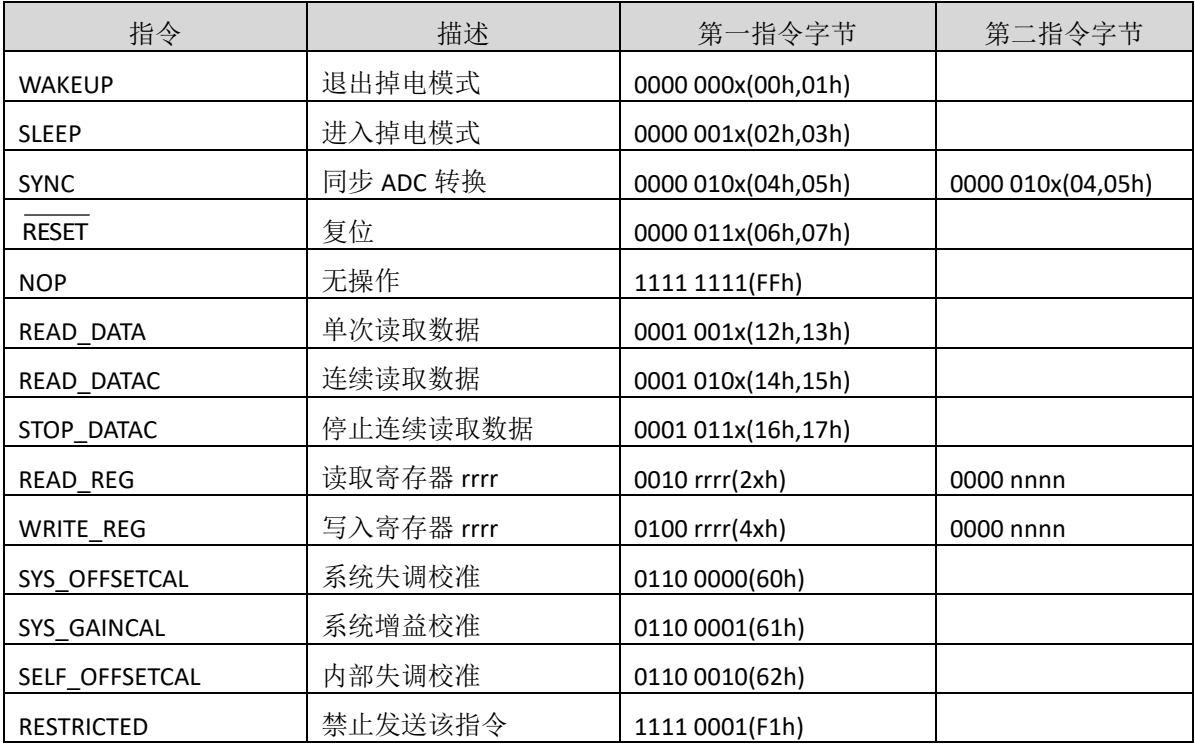

### **WAKEUP(0000 000x)**

在执行 SLEEP 指令后,可通过 WAKEUP 指令使芯片上电。执行 WAKEUP 指令后,芯片将在 SCLK 的 第 8 个下降沿开始上电。

## **SLEEP(0000 001x)**

发送 SLEEP 指令后,芯片完成当前转换后,进入掉电模式。注意该指令不会关断内部参考电压。

在 SLEEP 指令后,发送 WAKEUP 指令,芯片会执行单次转换。

WAKEUP 和 SLEEP 指令等效于芯片的 START 引脚的控制效果。

如果 START 引脚为低电平,WAKEUP 指令无效。当 SLEEP 指令生效时, CS 必须保持低电平。

## **SYNC(0000 010x)**

SYNC 指令会复位 ADC 数字滤波器。通过发送 SYNC 指令,可以同步连接到同一 SPI 总线的多个设 备。

#### **RESET(0000 011x)**

复位指令可复位所有寄存器和数字滤波器。该指令等效于 RESET 引脚。但是 RESET 指令无法复位 串行接口。可以先用 CS 引脚复位串行接口,然后发送 RESET 指令来复位芯片。RESET 指令与硬件复位 类似,当系统时钟频率为 4.096MHz 时,需要 2ms 来完成复位。因此,在发送 RESET 指令后, 必须等待 2ms 后,才能再次开始 SPI 通信。

#### **READ\_DATA(0001 001x)**

READ DATA 指令可载入最近一次转换结果至输出寄存器。在 READ DATAC 模式下,该指令也能生 效。

当多次读取转换结果时,可以在读取上一次转换结果时,在最后 8 个时钟发送该指令。

#### **READ\_DATAC(0001 010x)**

READ\_DATAC 指令使能连续读取数据模式。该模式为上电复位后的默认模式。在连续读取数据模式 下,新的转换结果将自动加载到 DOUT 上。当DRDY变低后,可通过发送 24 个 SCLK,从芯片读取转换 结果。READ\_DATAC 指令必须在 DRDY变低后发送,并在下一次 DRDY变低时生效。

确保在 DRDY回到低电平前,完成数据读取(转换结果或者寄存器回读),否则数据将会丢失。

#### **STOP\_DATAC(0001 011x)**

STOP\_DATAC 指令停止连续读取数据模式。在停止连续读取数据模式下,当DRDY变低时,转换结 果将不会自动加载到 DOUT 上。在此模式下,新的 ADC 转换完成不会中断芯片的读取,可使用 READ\_DATA 指令来获取转换结果。STOP\_DATAC 指令在下一次 DRDY 变低时生效。

#### **READ\_REG(0010 rrrr, 0000 nnnn)**

通过 READ\_REG 指令,可读取 15 组寄存器的数据。读取的寄存器的数量等于第二指令字节数+1。 如果待读取数超过剩余寄存器数,地址将会回到初始位置。READ\_REG 指令的两字节结构如下:

1. 第一指令字节: 0010 rrrr, 其中 rrrr 是第一个读取的寄存器地址;

2. 第二指令字节:0000 nnnn,其中 nnnn = 待读取寄存器数-1。

#### **WRITE\_REG(0100 rrrr, 0000 nnnn)**

通过 WRITE\_REG 指令,可对 15 组寄存器写入数据。写入的寄存器的数量等于第二指令字节数+1。 WRITE\_REG 指令两字节结构如下:

1.第一指令字节: 0100 rrrr, 其中 rrrr 是第一个写入的寄存器地址;

2.第二指令字节:0000 nnnn,其中 nnnn = 待写入寄存器数-1。

#### **SYS\_OFFSETCAL(0110 0000)**

SYS\_OFFSETCAL 指令启动系统失调校准。当系统失调校准时,模拟输入必须外部短接至输入共模 范围内的电压。模拟输入应该接近(VAvDD + VAvss) / 2。当该指令完成后, OFC 寄存器会自动更新。

#### **SYS\_GAINCAL(0110 0001)**

SYS\_GAINCAL 指令启动系统增益校准。当系统增益校准时,模拟输入必须设置为满幅。当该指令 完成后,FSC 寄存器会自动更新。

### **SELF\_OFFSETCAL(0110 0010)**

SELF OFFSETCAL 指令启动系统失调校准。当系统失调校准时,芯片内部将模拟输入短接至中间电 源并执行校准。当该指令完成后,OFC 寄存器会自动更新。

# **NOP(1111 1111)**

空操作指令。

### **RESTRICTED**

禁止发送该指令至芯片。

## <span id="page-21-0"></span>寄存器地址图

# <span id="page-21-1"></span>**MS5146T** 寄存器地址图

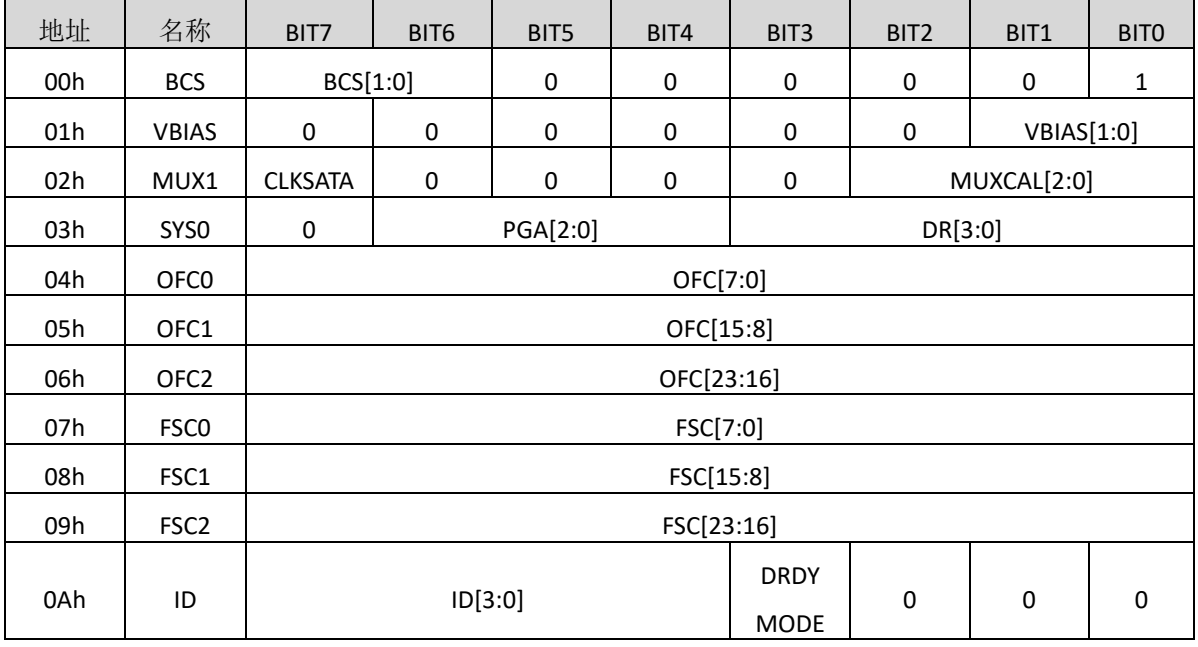

# **BCS**:**Burnout** 电流源寄存器

地址**=00h**;复位值**=01h**

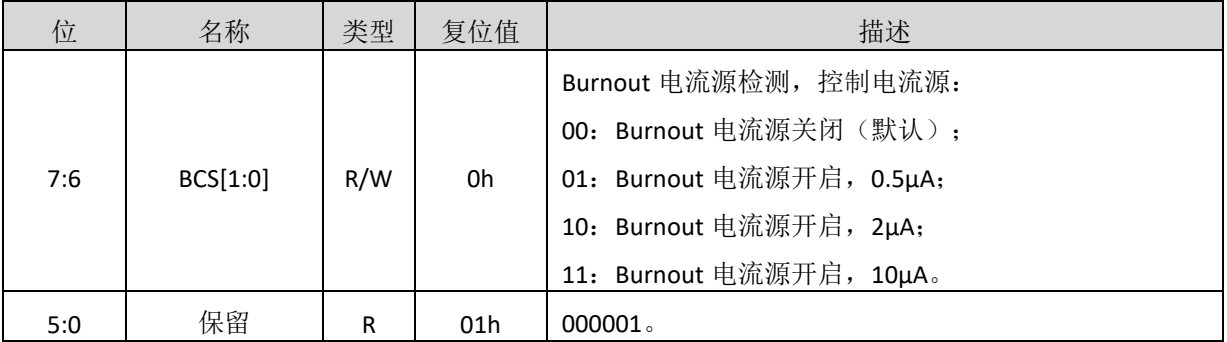

# **VBIAS**:偏置电压寄存器

# 地址**=01h**;复位值**=01h**

![](_page_22_Picture_358.jpeg)

# **MUX**:多功能控制寄存器

## 地址**=02h**;复位值**=x0h**

![](_page_22_Picture_359.jpeg)

## 下表列出了每种 MUXCAL 设置下的 ADC 内部连接关系和 PGA 设置。

![](_page_22_Picture_360.jpeg)

# **SYS0**:系统控制寄存器 **0**

# 地址**=03h**;复位值**=00h**

![](_page_22_Picture_361.jpeg)

![](_page_23_Picture_311.jpeg)

# **OFC**:失调校准寄存器

## 地址**=04h**,**05h**,**06h**;复位值**=000000h**

![](_page_23_Picture_312.jpeg)

失调校准值为补码格式,最大正值为 7FFFFFh,最大负值为 800000h。请注意, 虽然失调校准寄存 器校准范围为-FS 到+FS(如下表所示), 但仍应避免模拟输入超量程。

![](_page_23_Picture_313.jpeg)

## **FSC**:增益校准寄存器

### 地址**=07h**,**08h**,**09h**;复位值**=xxxxxxh**

对于每一个 PGA 设置,FSC 的复位值为出厂校准的系数。当 PGA 设置改变时,FSC 会自动载入对 应复位值。

![](_page_23_Picture_314.jpeg)

增益校准值为无符号二进制格式。当值为 400000h 时, 系数为 1.0。请注意, 虽然增益校准寄存器 可以校准大于1的增益误差(如下表所示),但仍应避免模拟输入超量程。

![](_page_24_Picture_322.jpeg)

## **ID**:**ID** 寄存器

地址**=0Ah**;复位值**=x0h**

![](_page_24_Picture_323.jpeg)

## <span id="page-24-0"></span>**MS5147T** 和 **MS5148T** 寄存器地址图

![](_page_24_Picture_324.jpeg)

# **MUX0**:多功能控制寄存器 **0**

# 地址**=00h**;复位值**=01h**

![](_page_25_Picture_341.jpeg)

# **VBIAS**:偏置电压寄存器

地址**=01h**;复位值**=00h**

![](_page_25_Picture_342.jpeg)

![](_page_26_Picture_0.jpeg)

# MS5146T/MS5147T/MS5148T

![](_page_26_Picture_319.jpeg)

# **MUX1**:多功能控制寄存器 **1**

![](_page_26_Picture_320.jpeg)

![](_page_26_Picture_321.jpeg)

![](_page_27_Picture_357.jpeg)

下表列出了每种 MUXCAL 设置下的 ADC 内部连接关系和 PGA 设置。

![](_page_27_Picture_358.jpeg)

# **SYS0**:系统控制寄存器 **0**

# 地址**=03h**;复位值**=00h**

![](_page_27_Picture_359.jpeg)

![](_page_28_Picture_301.jpeg)

## **OFC**:失调校准寄存器

## 地址**=04h**,**05h**,**06h**;复位值**=000000h**

![](_page_28_Picture_302.jpeg)

失调校准值为补码格式,最大正值为 7FFFFFh,最大负值为 800000h。请注意, 虽然失调校准寄存 器校准范围为-FS 到+FS (如下表所示), 但仍应避免模拟输入超量程。

![](_page_28_Picture_303.jpeg)

# **FSC**:增益校准寄存器

# 地址**=07h**,**08h**,**09h**;复位值**=xxxxxxh**

对于每一个 PGA 设置, FSC 的复位值为出厂校准的系数。当 PGA 设置改变时, FSC 会自动载入对 应复位值。

![](_page_28_Picture_304.jpeg)

增益校准值为无符号二进制格式, 当值为 400000h 时系数为 1.0。请注意, 虽然增益校准寄存器可 以校准大于 1 的增益误差(如下表所示),但仍应避免模拟输入超量程。

![](_page_29_Picture_338.jpeg)

# **IDAC0**:**IDAC** 控制寄存器 **0**

地址**=0Ah**;复位值**=x0h**

![](_page_29_Picture_339.jpeg)

# **IDAC1**:**IDAC** 控制寄存器 **1**

地址**=0Bh**;复位值**=FFh**

| 位   | 名称         | 类型  | 复位值 | 描述                                                                                                    |
|-----|------------|-----|-----|----------------------------------------------------------------------------------------------------|
| 7:4 | I1DIR[3:0] | R/W | Fh  | IDAC 激励电流输出通道 1:<br>0000: AINO:<br>0001: AIN1:<br>0010: AIN2:<br>0011: AIN3:<br>0100: AIN4 (仅 MS5148T):<br>0101: AIN5 (仅 MS5148T);<br>0110: AIN6 $(\sqrt{X}$ MS5148T);<br>0111: AIN7 (仅 MS5148T);<br>10x0: IEXC1 (仅 MS5148T);<br>10x1: IEXC2 (仅 MS5148T);<br>11xx: 无连接(默认); |

![](_page_30_Picture_392.jpeg)

# **GPIOCFG**:**GPIO** 配置寄存器

地址**=0Ch**;复位值**=00h**

![](_page_30_Picture_393.jpeg)

# **GPIODIR**:**GPIO** 方向寄存器

![](_page_31_Picture_264.jpeg)

![](_page_31_Picture_265.jpeg)

# **GPIODAT**:**GPIO** 数据寄存器

# 地址**=0Eh**;复位值**=00h**

当对应引脚配置为输出时,可以回读寄存器中的值;当对应引脚配置为输入时,写入寄存器只能 改变该寄存器中的值,而不会输出至对应引脚。

![](_page_32_Picture_271.jpeg)

# <span id="page-33-0"></span>典型应用图

下图是 MS5148T 用作热电偶测量应用的示意图。

![](_page_33_Figure_4.jpeg)

# <span id="page-34-0"></span>封装外形图

**TSSOP20**

![](_page_34_Figure_4.jpeg)

![](_page_34_Figure_5.jpeg)

![](_page_34_Figure_6.jpeg)

![](_page_34_Picture_287.jpeg)

注:在封装尺寸外,允许 a、b 同时有最大 0.15mm 的废胶尺寸。

示意图如下:以 SOP8 封装为例

![](_page_34_Figure_10.jpeg)

**TSSOP28**

![](_page_35_Figure_3.jpeg)

![](_page_35_Figure_4.jpeg)

![](_page_35_Figure_5.jpeg)

![](_page_35_Picture_276.jpeg)

注:在封装尺寸外,允许 a、b 同时有最大 0.15mm 的废胶尺寸。

示意图如下:以 SOP8 封装为例

![](_page_35_Figure_9.jpeg)

# <span id="page-36-0"></span>印章与包装规范

1. 印章内容介绍

![](_page_36_Picture_4.jpeg)

产品型号: MS5146T、MS5147T、MS5148T 生产批号: XXXXXXX

2. 印章规范要求

采用激光打印,整体居中且采用 Arial 字体。

3. 包装规范说明

![](_page_36_Picture_163.jpeg)

# <span id="page-37-0"></span>声明

- 瑞盟保留说明书的更改权,恕不另行通知! 客户在下单前应获取最新版本资料,并验证相关信息 是否完整。
- 在使用瑞盟产品进行系统设计和整机制造时,买方有责任遵守安全标准并采取相应的安全措施, 以避免潜在失败风险可能造成的人身伤害或财产损失!
- 产品提升永无止境,本公司将竭诚为客户提供更优秀的产品!

<span id="page-38-0"></span>![](_page_38_Picture_2.jpeg)

# **MOS**电路操作注意事项

静电在很多地方都会产生,采取下面的预防措施,可以有效防止 MOS 电路由于受 静电放电的影响而引起的损坏:

- 1、操作人员要通过防静电腕带接地。
- 2、设备外壳必须接地。
- 3、装配过程中使用的工具必须接地。
- 4、必须采用导体包装或抗静电材料包装或运输。

![](_page_38_Picture_9.jpeg)

![](_page_38_Picture_11.jpeg)

+86-571-89966911 ● 杭州市滨江区伟业路 1 号 高新软件园 9 号楼 701 室

![](_page_38_Picture_13.jpeg)

http:// www.relmon.com